1.

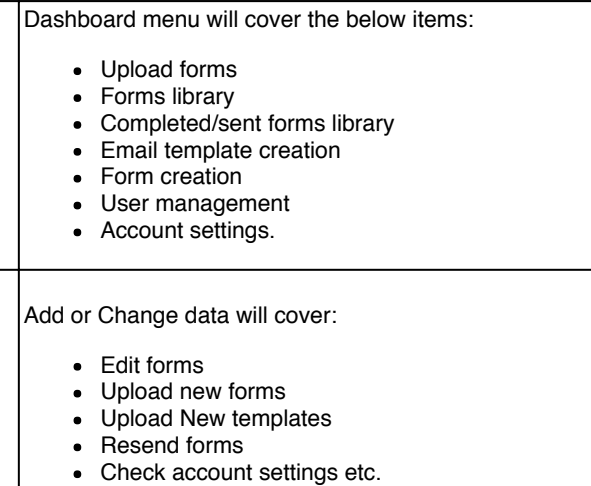

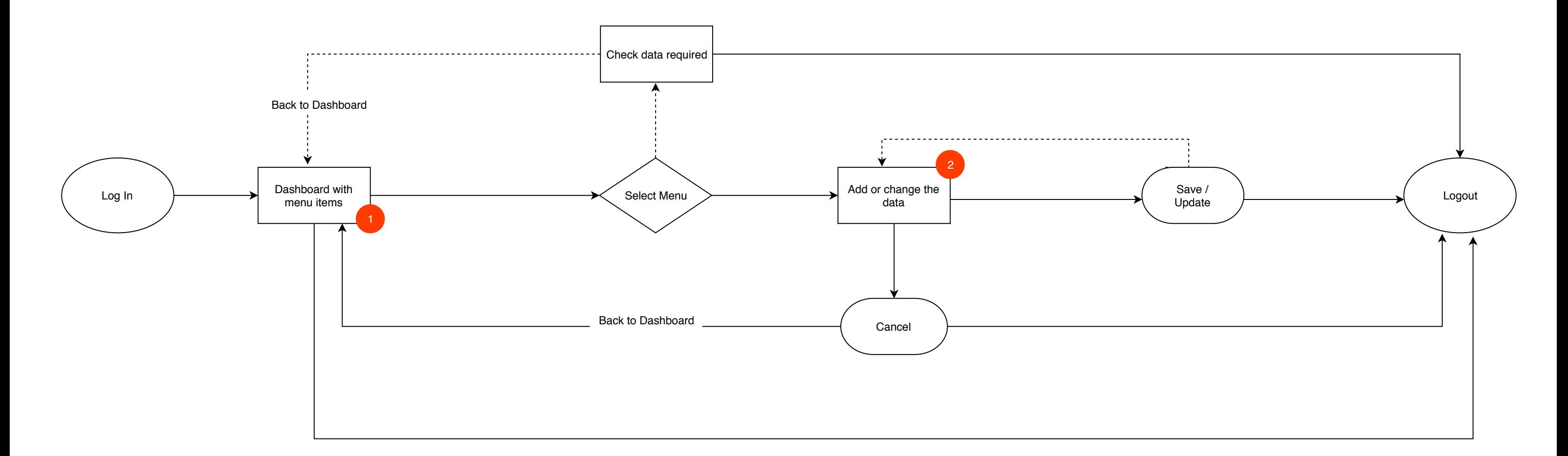

2.

## DMS Architeture - User Workflow

Created on 11 Oct 2018